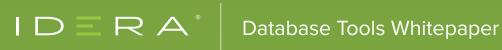

# NORMALIZATION HEURISTICS

**BY JOE CELKO** 

### TABLE OF CONTENTS

| Introduction                                                                                                 | 3  |
|----------------------------------------------------------------------------------------------------|----|
| Heuristic #0:<br>A Schema Should Have Few, If Any, NULL-able Columns                                         | 4  |
| Functional and Multi-Valued Dependencies                                                                     | 5  |
| First Normal Form (1NF)                                                                                      | 5  |
| Heuristic #1 Look for things you can touch; they are entities                                                | 8  |
| Heuristic #2 Look for keys                                                                                   | 8  |
| Heuristic #3 Look for non-key attributes                                                                     | 8  |
| Heuristic #4 Look for multi-columns keys                                                                     | 9  |
| Heuristic #5 A normalized schema has<br>a single fact, in one place, one way, one time                       | 10 |
| Third Normal Form (3NF)                                                                                      | 10 |
| Heuristics #6: Try not to store computed data but instead store what you need for the computations           | 12 |
| Fifth Normal Form (5NF)                                                                                      | 14 |
| Heuristics #7: The most important leg<br>on a three-legged stool is the leg that is missing                  | 16 |
| Heuristics #8: If it is not an entity, then is it a relationship? Does the relationship have its attributes? | 17 |
| Non-Normal Form Redundancy                                                                                   | 17 |
| Aggregation Level Redundacy                                                                                  | 17 |
| Entire Table Redundancy                                                                                      | 18 |
| Access Path Redundancy                                                                                       | 19 |
| Attribute Splitting                                                                                          | 21 |
| The Summary                                                                                                  | 21 |
| About The Author                                                                                             |    |

### INTRODUCTION

The dictionary definition of a heuristic is 'Computers, Mathematics: pertaining to a trial-and-error method of problem-solving used when an algorithmic approach is impractical.'. That definition means that this is what you do when you do not know what to do next.

The term 'normalization' comes from Dr. Codd, who borrowed it from the then-current political climate in which we were trying to normalize relations with the Soviet block. The goal is to remove redundancy from a database schema and to have the schema maintain some data integrity without procedural code.

These are the goals of all databases. When we had file systems, the same data was repeated in many different files. Consequently, there was no reasonable way to bring the files together and create a consistent model of the data. Then we got the network model and the idea of a coherent, single picture of our data.

The relational model of Dr. Codd in 1970 went one step further. The relational model could be formalized, and we even got the Axioms of Armstrong and mathematics! The goal of normal forms is to avoid certain data anomalies that can occur in unnormalized tables. Data anomalies are easier to explain with examples. When Dr. Codd defined the relational model, he gave 0 to 12 rules for tables (Yes, there is a rule zero). Some of them are important for table design heuristics so that it is good to get a feel for them.

The most important one for a working programmer is The Information Rule. That rule requires all information in the database to be represented in one and only one way, namely by scalar values in columns within rows of tables.

The problem is people do not know what 'scalar' means. Consequently, they want to use structured data in the form of arrays and CSV lists. No! They did not get a class on scales and measurements. It is how they handled data in an old FORTRAN or COBOL program, so why should it change now?

The third rule of Dr. Codd is the 'Systematic Treatment of NULL Values' in the data model. SQL has a NULL that is used for both missing information and inapplicable information. However, you have to decide what each a NULL means as part of the data model. The heuristic is to declare every column as NOT NULL, then go back and deliberately choose to make it NULL-able.

## HEURISTIC #0: A SCHEMA SHOULD HAVE FEW, IF ANY, NULL-ABLE COLUMNS.

A schema with few, if any, NULL-able columns is essential because a key cannot have NULLs. It also tells us that we have not designed the data carefully. We ought to know as much as possible about the model before we started coding. I just had to do a zero in my list because Codd had one.

Rule 8. 'Physical Data Independence' This is self-explanatory. Users are never aware of the physical implementation and deal only with a logical model. Any real product is going to have some physical dependence. However, SQL is better than most programming languages on this point.

In particular, auto-incrementing row identifiers based on physical insertions into a table like the IDENTITY table property in MS SQL Server are in total violation of this rule. So are GUIDs used inside the schema (that is, they locate global resources, not local schema objects). So are byte and bit operators. Why would you think that the physical storage layout is part of a model? Is your hardware high end or low end? Is your hardware 16 bit, 32 bit, or 64 bit?

Rule 10. 'Integrity Independence' This means Declarative Referential Integrity (DRI) constraints must be specified separately from application programs and stored in the schema. That integrity independence means keys, defaults, DRI actions, triggers, and check constraints are part of the design. Consequently, you cannot skip them and expect to have a correct schema. I tell students that 85% to 95% of the real work in SQL is done in the DDL, not in the DML.

Codd also specified nine structural features, three integrity features, and 18 manipulative features, all of which are required as well. He later extended the list from 12 rules to 333 in the second version of the relational model. This section is getting too long, and you can look them up for yourself.

Normal forms are an attempt to make sure that you do not destroy true data or create false data in your database. One of the ways of avoiding errors is to represent a fact only once in the database. The reason is that if a fact appears more than once, then one of the instances of it is likely to be in error at some time. For example, a person with two wristwatches can never be sure what time it is.

## FUNCTIONAL AND MULTI-VALUED DEPENDENCIES

A normal form is a way of classifying a table based on the functional dependencies (FDs) in it. A functional dependency means that if I know the value of a single attribute, I can always determine the value of another. The notation used in relational theory is an arrow between the two attributes (such as A ? B, which can be read in English as 'A determines B'). If I know your employee number, then I can evaluate your name. If I see a part number, then I can determine the weight and color of the part. And so forth.

A multi-valued dependency (MVD) means that if I know the value of a single attribute, I can always determine the values of a set of another attribute. The notation used in relational theory is a double-headed arrow between the two attributes, for instance, A ? B, which can be read in English as 'A determines many Bs'. If I know the name of a teacher name, then I can identify a list of her students. If I see a part number, then I can determine the part numbers of its components. And so forth.

Okay, so much for abstractions. Let us clean up a file and turn it into an SQL database. The Normal forms are numbered and named with each one built on a simpler normal form. Just like the rules of Dr. Codd, you do not have to know all of them by heart. However, some of them are important.

### FIRST NORMAL FORM (1NF)

Consider a requirement to maintain data about class schedules at a school. We are required to keep the course\_name, class\_section, dept\_name, time, room\_nbr, professor, student, student\_major, and student\_grade. Suppose that we initially set up a Pascal file with records that look like this:

```
Classes = RECORD
course_name: ARRAY [1:7] OF CHAR;
class_section: CHAR;
time_period: INTEGER;
room_nbr: INTEGER;
room_size: INTEGER;
professor: ARRAY [1:25] OF CHAR;
dept_name: ARRAY [1:10] OF CHAR;
students: ARRAY [1:class size]
```

OF RECORD student\_name ARRAY [1:25] OF CHAR; student\_major ARRAY [1:10] OF CHAR; student\_grade CHAR; END; END;

If you do not read Pascal, it is easy. Read records from files in left to right. There is no string data type as the language uses an array of characters. Integers explain themselves. Records can be structured inside each other as arrays, which is like the OCCURS clause in COBOL.

First Normal Form (1NF) means that the table has no repeating groups. That is, every column is a scalar value, not an array or a list or anything with its structure. In SQL, it is impossible not to be in 1NF unless the vendor has added array or other extensions to the language. The Pascal record could be 'flattened out' in SQL, and the field names changed to data element names to look like this:

CREATE TABLE Classes (course\_name CHAR(7) NOT NULL, class\_section CHAR(1) NOT NULL, time\_period INTEGER NOT NULL, room\_nbr INTEGER NOT NULL, room\_size INTEGER NOT NULL, professor\_name CHAR(25) NOT NULL, dept\_name CHAR(10) NOT NULL, student\_name CHAR(25) NOT NULL, student\_major CHAR(10) NOT NULL, student\_grade CHAR(1) NOT NULL);

This table is acceptable to SQL. However, it has no keys and repeats enormous amounts of data. We can locate a row in the table with a combination of (course\_name, class\_section, student\_ name) so that we have an undeclared key. However, what we are doing is hiding the Students record array, which has not changed its nature by being flattened. And this thing has no keys, and no constraint declared. However, at least there are no NULLs.

There are problems.

If Professor 'Jones' of the math department dies, we delete all his or her rows from the Classes table.

DELETE FROM Classes WHERE professor name = 'Jones';

That code also deletes the information that all his or her students were taking a math class, and that maybe not all of them wanted to drop out of school just yet. I am deleting more than a single fact from the database. That is called a deletion anomaly.

If student 'Wilson' decides to change one of his math classes, formerly taught by Professor 'Jones', to English, then we show Professor 'Jones' as an instructor in both the math and the English departments.

UPDATE Classes
SET course\_name = 'English'
WHERE student\_name = 'Wilson';

I could not change a simple fact by itself. That creates false information and is called an update anomaly.

If the school decides to start a new department, which has no students yet, then we cannot put in the data about the professor we just hired until we have classroom and student data to fill out a row. I cannot insert a simple fact by itself. That is called an insertion anomaly.

There are more problems in this table. However, you see the point. Yes, there are some ways to get around these problems without changing the tables. We could permit NULLs in the table. We could write triggers to check the table for false data. These are tricks that only get worse as the data and the relationships become more complex. The solution is to break the table up into other tables, each of which represents a single relationship or simple fact.

At this point, I can do some functional and MVD dependencies, apply some axioms, and split this monster table into more tables with math. However, the heuristic is that you can now look at each column and decide if it is an attribute or a key. You need to find the entities and relationships mashed together in this table.

### HEURISTIC #1 LOOK FOR THINGS YOU CAN TOUCH; THEY ARE ENTITIES

In this example, a student is a thing that can be touched. We want nouns that are the classic 'person, place, or thing' that teachers taught us in grade school.

### HEURISTIC #2 LOOK FOR KEYS

How do you identify that entity? Remember, a key has to be a subset of attributes. The key cannot be a GUID, an IDENTITY, or some other physical locator. That is the direct application of the Law of Identity from formal logic. 'To be is to be something in particular. To be nothing in particular or everything, in general, is to be nothing at all'. The dialogue of Plato 'Theaetetus' first used this, and it is wrongly attributed to Aristotle.

### HEURISTIC #3 LOOK FOR NON-KEY ATTRIBUTES

Looking for non-key attributes is trickier. Think about an author: To be an author, he or she has to have written a book, right? Well, yes. However, is the book an attribute? Does it grow out of his chest? We have 'authorship' as a relationship between a book and an author.

These fundamental relationships can be one-to-one (1:1), one-to-many (1:m) or many-to-many (n:m). They can be enforced with constraints. However, do not worry about this for now.

We now get our first table:

CREATE TABLE Students
 (student\_name CHAR(25) NOT NULL PRIMARY KEY,
 student\_major CHAR(10) NOT NULL);

Not much to this table, is there? As a generalization, files have lots of fields in a few records while an SQL schema has a lot of small tables whose columns are interrelated and constrained. For now, ignore using the name of a student instead of an identifier number of some kind for the key.

Let us put the students into their classes and set up a roster with the enrollments. The enrollment has to have a student, a class to attend, and a grade for that work.

### HEURISTIC #4 LOOK FOR MULTI-COLUMNS KEYS

In this example, we identify a class by the course name and a section number for the courses that overflowed. That is a typical pattern, where we have a strong attribute (that is, the course) and a weak attribute (that is, the section within the course). Weak attributes and exist only with a strong attribute. The most common example in business is a document header, say an invoice, and its weak details, say, invoice line items. In theory, there is no limit to how far down the nesting can go.

But there is another kind of multi-column key, where the columns are on an equal level. Ever use (longitude, latitude) pairs? Let us set up the grade book for the class.

CREATE TABLE Enrollment (student\_name CHAR(25) NOT NULL, course\_name CHAR(7) NOT NULL, class\_section CHAR(1) NOT NULL, student\_grade CHAR(1) NOT NULL, PRIMARY KEY (student\_name, course\_name, class\_section));

Now that we have a grade book, we need a place and person to teach a class.

CREATE TABLE Classes (course\_name CHAR(7) NOT NULL, class\_section CHAR(1) NOT NULL, time\_period INTEGER NOT NULL, room\_nbr INTEGER NOT NULL, room\_size INTEGER NOT NULL, professor\_name CHAR(25) NOT NULL, PRIMARY KEY (course\_name, class\_section)); At this point, we are in the Second Normal Form (2NF). That means that every attribute depends on the entire key in its table. Now if a student changes majors, then it can be done in a single place. Furthermore, a student cannot sign up for different sections of the same class, because we have changed the key of Enrollment. Unfortunately, we still have problems.

Notice that while room\_size depends on the entire key of Classes, it also depends on room\_nbr. If the room\_nbr is changed for a course\_name and class\_section, then we may also have to change the room\_size. And if the room\_nbr is modified (that is, we knock down a wall), then we may have to change room\_size in several rows in Classes for that room\_nbr.

That is bad. When we change a single fact, we want to do it in place, one time, one way. And this leads to the next heuristic.

This query uses a characteristic function while my original version compares a count of Personnel under each manager to a count of Personnel under each project\_id. The use of 'GROUP BY M1.mgr\_name, P1.dept\_id\_name, P2.project\_id' with the 'SELECT DISTINCT M1.mgr\_name, P1.dept\_id\_name' is really the tricky part in this new query. What we have is a three-dimensional space with the (x, y, z) axis representing

### HEURISTIC #5 A NORMALIZED SCHEMA HAS A SINGLE FACT, IN ONE PLACE, ONE WAY, ONE TIME

If I have to change other things along with the target data element, then I need to do some more work. In this example, the room number determines the size.

### THIRD NORMAL FORM (3NF)

A table is in Third Normal Form (3NF) if it is in 2NF and for all X? Y, (the arrow reads 'determines') where X and Y are columns of a table, X is a key or Y is part of a candidate key. A candidate key is a unique set of columns that identify each row in a table. You cannot remove a column from

the candidate key without destroying its uniqueness. That implies that the table is in 2NF since a partial key dependency is a type of transitive dependency.

Informally, all the non-key columns are determined by 'the key, the whole key, and nothing but the key, so help you Codd!'. This phrase is attributed to Chris Date.

The usual way that 3NF is explained is that there are no transitive dependencies. However, this is not quite right. A transitive dependency is a situation where we have a table with columns (A, B, C) and (A? B) and (B? C) so that we know that (A? C). In our case, the situation is that (course\_name, class\_section)? room\_nbr and room\_nbr? room\_size. That is not a simple transitive dependency since only part of a key is involved. However, the principle still holds. To get our example into 3NF and fix the problem with the room\_size column, we make the following decomposition:

CREATE TABLE Rooms --- another thing I can touch! (room\_nbr INTEGER NOT NULL PRIMARY KEY, room\_size INTEGER NOT NULL); </CODE> <CODE> CREATE TABLE Students (student\_name CHAR(25) NOT NULL PRIMARY KEY, student\_major CHAR(10) NOT NULL);

Let's start adding DRI actions to the schema.

```
CREATE TABLE Classes
(course_name CHAR(7) NOT NULL,
class_section CHAR(1) NOT NULL,
PRIMARY KEY (course_name, class_section),
time_period INTEGER NOT NULL,
room_nbr INTEGER NOT NULL -- can find the size in Rooms
REFERENCES Rooms(room_nbr));
CREATE TABLE Enrollment
(student_name CHAR(25) NOT NULL
REFERENCES Students(student_name),
course_name CHAR(7) NOT NULL,
class_section CHAR(1) NOT NULL,
PRIMARY KEY (student_name, course_name, class_section),
student_grade CHAR(1) NOT NULL);
```

A common misunderstanding about relational theory is that 3NF tables have no transitive dependencies. As indicated above, if X? Y, then X does not have to be a key if Y is part of a

candidate key. We still have a transitive dependency in the example -- (room\_nbr, time\_period) ? (course\_name, class\_section) -- but since the right side of the dependency is a key, it is technically in 3NF. The unreasonable behavior that this table structure still has is that several course\_names can be assigned to the same room\_nbr at the same time.

Another form of transitive dependency is a computed column. For example:

```
CREATE TABLE Boxes
(width INTEGER NOT NULL,
length INTEGER NOT NULL,
height INTEGER NOT NULL,
volume INTEGER NOT NULL
CHECK (width * length * height = volume),
PRIMARY KEY (width, length, height));
```

The other three columns determined the volume column. Consequently, any change to one of the three columns requires a change to the volume column. You can use a computed column in this example which would look like:

(volume INTEGER COMPUTED AS (width \* length \* height) PERSISTENT)

### HEURISTICS #6: TRY NOT TO STORE COMPUTED DATA BUT INSTEAD STORE WHAT YOU NEED FOR THE COMPUTATIONS

There are several other normal forms. Occasionally you need to worry about Boyce-Codd Normal Form (BCNF) and Fifth Normal Form (5NF). Be aware they exist, and you can handle them. Without mathematics, know their smell. They deal with trying to do loss-less decomposition of the tables. In English, that means that you can put the new tables back together with joins.

For example, we might give a fountain pen to a beginning salesman with a base pay rate between \$15,000.00 and \$20,000.00 and 100 gift\_points. However, give a car to a master salesman, whose salary is between \$30,000.00 and \$60,000.00 and who has 200 gift\_points. The functional dependencies are, therefore,

(pay\_step, gift\_points)? gift\_name
gift name ? gift points

Gifts

| Salary_Amt | Gift_Points | Gift_Name |
|------------|-------------|-----------|
| 15,000.00  | 100         | 'pencil'  |
| 17,000.00  | 100         | 'Pen'     |
| 30,000.00  | 200         | 'Car'     |
| 31,000.00  | 200         | 'Car'     |
| 32,000.00  | 200         | 'Car'     |

Let us start with a table that has all the data in it and normalize it.

```
CREATE TABLE Gifts
(salary_amt DECIMAL(8,2) NOT NULL
gift_points INTEGER NOT NULL,
PRIMARY KEY (salary_amt, gift_points),
gift_name VARCHAR(10) NOT NULL);
```

This schema is in 3NF. However, it has problems. You cannot insert a new gift into our offerings and points unless we have a salary to go with it. If you remove any sales points, then you lose information about the gifts and salaries (such as only people in the \$30,000.00 to \$32,000.00 range can win a car). And, finally, a change in the gifts for a particular point score would have to affect all the rows within the same pay step. This table needs to be broken apart into two tables:

Pay\_Gifts

| Salary_amt | Gift_name |
|------------|-----------|
| 15,000.00  | 'Pencil'  |
| 17,000.00  | 'Pen'     |
| 30,000.00  | `Car'     |
| 31,000.00  | 'Car'     |
| 32,000.00  | `Car'     |

```
CREATE TABLE Gifts
(salary_amt DECIMAL(8,2) NOT NULL,
gift_points INTEGER NOT NULL,
PRIMARY KEY(salary_amt, gift_points),
gift_name VARCHAR(10) NOT NULL);
```

Gift\_points

| Gift_name | Gift_Points   |
|-----------|---------------|
| 'Pencil'  | `100 <i>'</i> |
| 'Pen'     | `100 <i>'</i> |
| 'Car'     | `200′         |

(salary\_amt, gift\_points) ? gift

gift ? gift\_points

```
CREATE TABLE GiftsPoints
 (gift_name VARCHAR(10) NOT NULL PRIMARY KEY,
 gift points INTEGER NOT NULL));
```

### FIFTH NORMAL FORM (5NF)

Fifth Normal Form (5NF), also called the Join-Projection Normal Form or the Projection-Join Normal Form, is based on the idea of a lossless JOIN or the lack of a join-projection anomaly. This problem occurs when you have an n-way relationship, where (n > 2). A quick check for 5NF is to see if the table is in 3NF and all the candidate keys are single columns. That is not the only configuration. However, it is the most common.

As an example of the problems solved by 5NF, consider a table of house notes that records the buyer, the seller, and the lender:

#### HouseNotes

| Buyer    | Seller  | Lender         |
|----------|---------|----------------|
| 'Smith'  | 'Jones' | 'NationalBank' |
| 'Smith'  | Wilson' | 'HomeBank'     |
| 'Nelson' | 'Jones' | 'HomeBank'     |

This table is a three-way relationship. However, because older diagramming tools allow only binary relationships, it might have to be expressed in an E-R diagram as three binary relationships. That would generate CREATE TABLE statements leading to these tables:

#### BuyerLender

| Buyer    | Lender         |
|----------|----------------|
| 'Smith'  | 'NationalBank' |
| 'Smith'  | 'HomeBank'     |
| 'Nelson' | 'HomeBank'     |

#### SellerLender

| Seller   | Lender         |
|----------|----------------|
| 'Jones'  | 'NationalBank' |
| 'Wilson' | 'HomeBank'     |
| 'Jones'  | 'HomeBank'     |

#### BuyerLender

| Buyer    | Lender   |
|----------|----------|
| 'Smith'  | 'Jones'  |
| 'Smith'  | 'Wilson' |
| 'Nelson' | 'Jones'  |

The trouble is that when you try to assemble the original information by joining pairs of these three tables together, thus:

SELECT BS.buyer, SL.seller, BL.lender FROM BuyerLender AS BL, SellerLender AS SL, BuyerSeller AS BS WHERE BL.buyer = BS.buyer AND BL.lender = SL.lender AND SL.seller = BS.seller;

You recreate all the valid rows in the original table, such as ('Smith', 'Jones', 'National Bank'). However, there are also false rows, such as ('Smith', 'Jones', 'Home Bank'), which were not part of the original table. That is called a join-projection anomaly.

### HEURISTICS #7: THE MOST IMPORTANT LEG ON A THREE-LEGGED STOOL IS THE LEG THAT IS MISSING

When you are trying to sell your house, you need a lender and a buyer to make a sale. You are the third leg. Likewise, banks are looking for buyers and sellers, while buyers want to find their bank and their dream house.

Using NULLs for the 'missing legs' is not usually a good idea. If we had made all three columns NULL-able, then we could never have had a key at all. Want to try to write a constraint that keeps two of the three columns non-NULL? Now try to write a simple query on that table. The DDL and DML become more and more complex until it is impossible to optimize the SQL or even maintain it. As God says to the Angles in The Green Pastures (ISBN: 0299079244, page 84), 'Dat's always de trouble wid miracles. When you pass one you always gotta r'ar back an' pass another.'

### HEURISTICS #8: IF IT IS NOT AN ENTITY, THEN IS IT A RELATIONSHIP? DOES THE RELATIONSHIP HAVE ITS ATTRIBUTES?

The simple home loan example we just saw is a pure relationship among three entities. However, in the real world, there would be a loan number, purchase price, signature dates, and a lot of other stuff. The loan number is a key. However, not the only key, as we just saw.

### NON-NORMAL FORM REDUNDANCY

Normalization prevents some redundancy in a table. However, not all redundancy is based on Normal Forms. We saw how a computed column could be used to replace a base column when the base column is a redundant computation. The computation is done at processor speeds (that is, nanoseconds today) while reading it off of a moving disk is done at mechanical speeds (that is, microseconds).

Now, move up a level in the schema.

### AGGREGATION LEVEL REDUNDACY

A typical example is the 'Invoices' and 'Invoice\_Details' idiom, which puts detail summary data in the order header. That is usually a column for 'invoice\_total' which has to be re-computed when an order item changes. What has happened is a confusion in levels of aggregation.

#### CREATE TABLE Invoices (invoice\_nbr CHAR(15) NOT NULL PRIMARY KEY, customer name VARCHAR(35) NOT NULL,

invoice\_terms CHAR(7) NOT NULL CHECK (invoice\_terms IN ('cash', 'credit', 'coupon)), invoice amt tot DECIMAL(12,2) NOT NULL);

```
CREATE TABLE Invoice_Details
(invoice_nbr CHAR(15) NOT NULL
REFERENCES Invoices (invoice_nbr)
ON DELETE CASCADE,
line_nbr INTEGER NOT NULL
CHECK (line_nbr > 0),
item_gtin CHAR(15) NOT NULL,
-- PRIMARY KEY (invoice_nbr, line_nbr),
-- PRIMARY KEY (invoice_nbr, item_gtin),
invoice_qty INTEGER NOT NULL
CHECK (invoice_qty > 0),
unit_price DECIMAL(12,2) NOT NULL)
```

There is redundancy in line\_nbr and item\_gtin as components in a key. (GTIN = Global Trade Item Number (GTIN) can be used by a company to identify all of its trade items uniquely. It is the UPC barcodes on steroids) The invoice line numbers are physical locations on paper forms or a screen. A line number lets you place a single product (item\_gtin) in several places on the order form. Line numbers are not part of a logical data model. Wrong!

But did you notice that Invoices.invoice\_amt\_tot = SUM (Invoice\_Details.invoice\_qty \* Invoice\_ Details.unit\_price)?

### ENTIRE TABLE REDUNDANCY

Entire tables can be redundant. That redundancy often happens when there are two different ways to identify the same entity.

```
CREATE TABLE Map
 (location_id CHAR(15) NOT NULL PRIMARY KEY,
 location_name VARCHAR(35) NOT NULL,
 location_longitude DECIMAL(9,5) NOT NULL),
 location_latitude DECIMAL(9,5) NOT NULL);
 CHECK (invoice_qty > 0),
 unit price DECIMAL(12,2) NOT NULL)
```

location\_id is the key. That might be an HTM (Hierarchical Triangular Mesh) number or a SAN (Standard Address Number, used in the Book Industry and other places). I can use a formula to compute the distance between two locations with this table. However, I can also build a table of straight-line distances directly:

CREATE TABLE Paths (origin\_location\_id CHAR(15) NOT NULL, dest\_location\_id CHAR(15) NOT NULL, straight\_line\_dist DECIMAL(10,3) NOT NULL, PRIMARY KEY (origin\_location\_id, dest\_location\_id));

That code is an actual case from Tom Johnston. The (longitude, latitude) coordinate pairs would get out of alignment with the distance computations because two different people maintained them. The solution was VIEW to construct Paths when needed.

### ACCESS PATH REDUNDANCY

A subtler redundancy is in the roles an entity plays in a data model. Try this example: A sales team is responsible for every customer that a member of that team (a salesperson) is assigned to and not responsible for any other customer.

Draw this, and you will see a cycle among.

Now, look at the redundant relationship. We have options.

- 1. Eliminate the redundancy: remove the is-responsible-for relationship from Sales-Team to Customer. The model is just as expressive as it was before eliminating the redundancy.
- 2. Control the redundancy: add DRI actions. Because the two foreign keys that must be kept synchronized are in the same row, only a single update is required.

Here is the DDL for the possible solutions:

CREATE TABLE Sales\_Teams (sales\_team\_id INTEGER NOT NULL PRIMARY KEY, sales team name CHAR(10) NOT NULL);

CREATE TABLE Salespersons (sales\_person\_id INTEGER NOT NULL PRIMARY KEY, sales\_person\_name CHAR(15) NOT NULL, sales\_team\_id INTEGER NOT NULL REFERENCES Sales\_Teams(sales\_team\_id) ON UPDATE CASCADE);

CREATE TABLE Customers (customer\_id INTEGER NOT NULL PRIMARY KEY, sales\_team\_id INTEGER NOT NULL REFERENCES SalesPerson(sales\_team\_id) ON UPDATE CASCADE, sales\_person\_id INTEGER REFERENCES Salespersons(sales\_person\_id) ON UPDATE CASCADE ON DELETE SET NULL); Another possible schema: CREATE TABLE Sales\_Teams (sales\_team\_id INTEGER NOT NULL PRIMARY KEY, sales team name CHAR(10) NOT NULL);

### ATTRIBUTE SPLITTING

Would you have a 'Female\_Personnel' and a 'Male\_Personnel' table in a schema? No, of course not! We need a 'Personnel' table, not two tables constructed by using the values in a 'sex\_code' column as the splitter for table names. Making a table per calendar year (or month) is common because it looks like how we did magnetic tapes. Another typical split is a physical data source, such as each store in an enterprise.

Chris Date calls it 'Orthogonal design', and I call it 'Attribute Splitting'. However, I use this for more general errors than just tables.

That is not disk partitioning. That is a physical vendor feature for accessing the data. However, the table is still one logical unit in the schema.

Splitting can be at the table level, too. In the school example, you can make a design decision to keep the course name and the class section as separate columns or concatenate them into a single column. However, you will see evident splits in the case of a unit of measure in one column and the measurement in a second column.

### THE SUMMARY

Tables represent either entities or relationships, or they are auxiliary tables. That is why E-R diagrams work so well as a design tool. The auxiliary tables do not show up on the diagrams since they are functions, translations, and look-ups that support a declarative computational model.

The tables that represent entities should have a simple, immediate name suggested by their contents. For example, a table named Students has student data in it, not student data and their bowling scores. It is also a good idea to use plural or collective nouns as the names of such tables to remind you that a table is a set of entities. The rows are the single instances of them.

Tables which represent one or many to one or many relationships should be named by their contents and should be as minimal as possible. For example, Students are related to Courses by a third (relationship) table for their attendance. These tables might represent a pure relationship, or they might contain attributes that exist within the relationship, such as a student\_grade for the class attended. Since the only way to get a student\_grade is to attend the class, the relationship is going to have a compound key made up of references to the entity keys. We probably name it

'ReportCards', 'Grades' or something similar. Avoid naming entities based on m:m relationships by combining the two table names. for example, 'Students\_Courses' is an easy but really bad name for the 'Enrollment' entity.

Avoid NULLs whenever possible. If a table has too many NULL-able columns, then it is probably not appropriately normalized. Try to use a NULL only for a value which is missing now but which will be resolved later. Even better, put missing values into the encoding schemes for that column. I have a whole book on this topic, SQL Programming Style (ISBN 978-0120887972) and mention in other books.

As a gross generalization, normalized databases tend to have a lot of tables with a small number of columns per table. Do not panic when you see that happen. People who first worked with file systems (particularly on computers that used magnetic tape) tend to design a single monster file for an application and do all the work against its records. That made sense in the old days since there was no reasonable way to JOIN several small files together without having the computer operator mount and dismount lots of different magnetic tapes. The habit of designing this way carried over to disk systems since the procedural programming languages were still the same for the databases as they had been for the sequential file systems.

The same non-key attribute in more than a single table is probably a normalization problem. That is not a certainty, just a guideline. The key that determines that attribute should be in only a single table, and therefore, its attributes should be with it. The key attributes will be referenced and not repeated by related tables.

As a practical matter, you are apt to see the same attribute under different names and need to make the names uniform in the entire database. The columns 'date\_of\_birth', 'birthdate', 'birthday', and 'dob' are likely the same attribute of an employee. You now have the ISO-11179 for naming guidelines, as discussed in SQL Programming Style (Morgan Kaufmann, 2005 May 01, ISBN 978-0120887972).

### ABOUT THE AUTHOR

Mr. Joe Celko serves as Member of Technical Advisory Board of Cogito, Inc. Mr. Celko joined the ANSI X3H2 Database Standards Committee in 1987 and helped write the ANSI/ISO SQL-89 and SQL-92 standards. He is one of the top SQL experts in the world, writing over 700 articles primarily on SQL and database topics in the computer trade and academic press. The author of six books on databases and SQL, Mr. Celko also contributes his time as a speaker and instructor at universities, trade conferences, and local user groups.

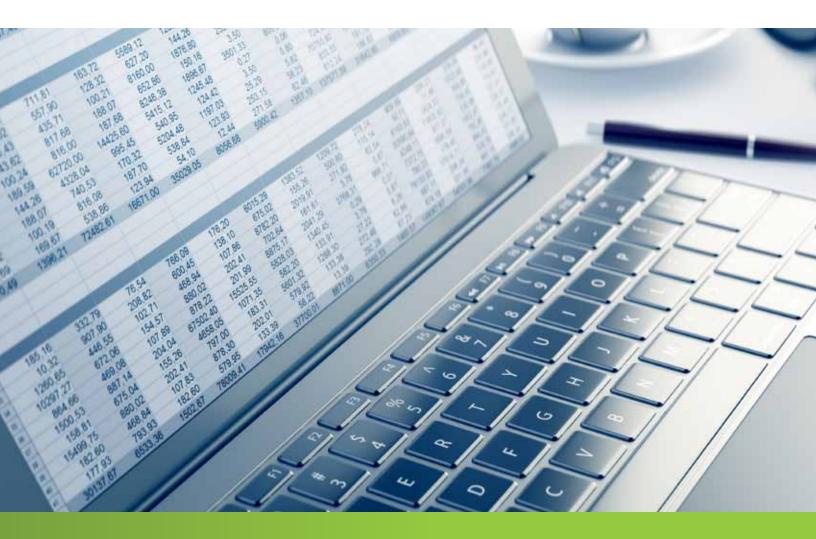

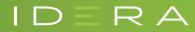

IDERA.com